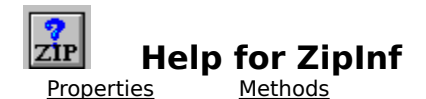

**Registration Information**

## **Order Form Getting Custom Controls Written**

### **Description**

ZipInf is a Visual Basic custom control that lets you find out what files are in the ZIP file and lots of information about those files. ZipInf does not compress or decompress data.

## **File Name**

ZIPINF1.VBX

### **Object Type**

MabryZipInfo

**Distribution Note** When you develop and distribute an application that uses ZipInf, you should install the file ZIPINF1.VBX into the users Windows SYSTEM directory. ZipInf has version information built into it. So, during installation, you should ensure that you are not overwriting a newer version of ZipInf.

## **Properties**

All of the properties that apply to this control are in this table.    Properties that have special meaning for this control or that only apply to this control are marked with an asterisk (\*).

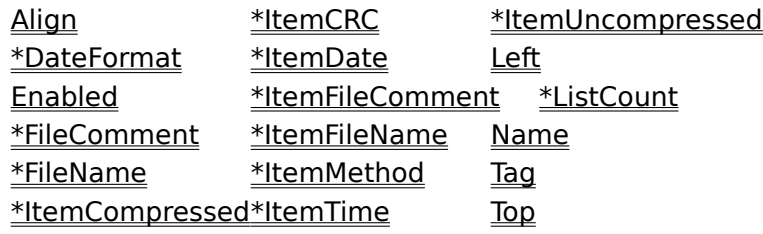

Enabled is the default value for the control.

## **DateFormat Property**<br>See Also **Example**

See Also

## **Description**

Determines the format of the date used by the ItemDate property.

## **Usage**

[form.][control.]DateFormat[ = date string ]

## **Remarks**

Setting this property determines the format used by the ItemDate propItemDate property. This can be used to override the international settings found in WIN.INI. Using this property can ensure that you always get a date formatted in a specific fashion. If you leave it to the format found in WIN.INI, youll have to figure out what format (i.e., MM/DD/YY, DD/MM/YY, YY/MM/DD, etc.) it is.

This string can consist of punctuation and symbols. The symbols are:

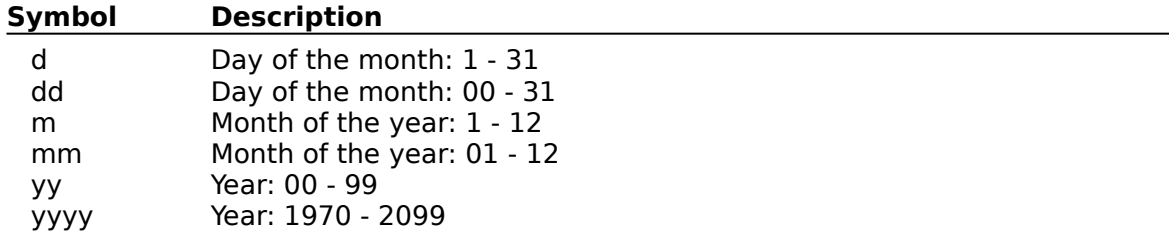

More information about this format can be found in the Windows Resource Kit **under [intl] Section**, and in the VB Programmers Guide under **Format\$**.

### **Data Type**

Properties: **ItemDate**   $Close \n|$ Copy Print

## **DateFormat Property Example**

In this example, the program shows the DateFormat property affects the ltemDate property. To try this example, paste the code into the Declarations section of a form that contains two text boxes, a command button, and a ZipInf control. Press F5. Fill in the first text box with a legitimate ZIP file name (with full path). Fill in the second text box with a date format string (such as MM-DD-YY or D-M-YYYY). Then, press the command button.

```
Sub Command1_Click ()
     Dim I As Integer
     List1.Clear
     ZipInfo1.FileName = Text1.Text
     ZipInfo1.DateFormat = Text2.Text
    For I = 0 To ZipInfol. ListCount - 1
         List1.AddItem ZipInfo1.ItemFileName(I) & " " & ZipInfo1.ItemDate(I)
     Next I
End Sub
```
## **FileComment Property**

See Also **Example** 

## **Description**

Holds the comment field from the ZIP file.

## **Usage**

[form.][control.]**FileComment**

### **Remarks**

This property holds the comment string loaded from the ZIP file (specified by the **FileName** property).

This property is read-only.

## **Data Type**

Properties: FileName ItemFileComment **ListCount** 

## **FileName Property**<br>See Also Example

See Also

## **Description**

Specifies the ZIP file to examine.

## **Usage**

[form.][control.]**FileComment**[ = string ]

#### **Remarks**

Setting this property causes ZipInf to load the various properties with information from the ZIP file specified. If the file specified is not found, ZipInf will cause a File Not Found (7) error. If this file specified is not a ZIP file, ZipInf will cause a Not a ZIP File (29999) error. If the ZIP file is corrupt, ZipInf will cause a Corrupt ZIP File (29998) error.

### **Data Type**

Properties: **FileComment** ItemFileName  $Close \n|$ Copy Print

## **File Properties Example**

In this example, the program shows the ListCount and **FileComment** properties. To try this example, paste the code into the Declarations section of a form that contains two labels, a text box, a command button, and a ZipInf control. Press F5. Fill in the text box with the filename (including full path) of a ZIP file. Then, press the command button.

```
Sub Command1_Click ()
     ZipInfo1.FileName = Text1.Text
     If Len(ZipInfo1.FileComment) = 0 Then
         Label1.Caption = "FileComment: (none)"
     Else
         Label1.Caption = "FileComment: " & ZipInfo1.FileComment
     End If
     Label2.Caption = "ListCount: " & ZipInfo1.ListCount
End Sub
```
## **ItemCompressed Property**

See Also **Example** 

## **Description**

Tells the compressed size of a file in the ZIP file.

## **Usage**

[form.][control.]**ItemCompressed(**FileIndex**)**

### **Remarks**

This property tells the compressed size (i.e., how much space it takes up in the ZIP file) of the file specified by FileIndex. FileIndex must be between 0 and ListCount.

This property is read-only and only available at run-time.

### **Data Type**

Integer (long)

**See Also** Properties: **ItemCRC ItemMethod ItemUncompressed** 

## **ItemCRC Property**<br>See Also Example

See Also

## **Description**

Tells the 32-bit CRC of a file in the ZIP file.

## **Usage**

[form.][control.]**ItemCRC(**FileIndex**)**

### **Remarks**

This property tells the 32-bit cyclic redundancy check (CRC) of the file specified by FileIndex. FileIndex must be between 0 and ListCount.

This property is read-only and only available at run-time.

### **Data Type**

Integer (long)

Properties: **ItemCompressed ItemMethod ItemUncompressed** 

## **ItemDate Property**<br>See Also Example

See Also

## **Description**

Tells the date stamp of a file in the ZIP file.

## **Usage**

[form.][control.]**ItemDate(**FileIndex**)**

### **Remarks**

This property tells the date stamp on the file specified by FileIndex. FileIndex must be between 0 and ListCount. The format of this property is determines by the short date format in WIN.INI and by the DateFormat property (which takes precedence).

This property is read-only and only available at run-time.

## **Data Type**

Properties: DateFormat **ItemTime** 

# **ItemFileComment Property**

See Also

## **Description**

Tells the comment associated with a file in the ZIP file.

## **Usage**

[form.][control.]**ItemFileComment(**FileIndex**)**

### **Remarks**

This property tells the comment associated with the file specified by FileIndex. FileIndex must be between 0 and ListCount.

This property is read-only and only available at run-time.

### **Data Type**

Properties: **FileComment** ItemFileName

## **ItemFileName Property**

See Also **Example** 

## **Description**

Tells the name of a file in the ZIP file.

## **Usage**

[form.][control.]**ItemFileName(**FileIndex**)**

#### **Remarks**

This property tells the name of the file specified by FileIndex. FileIndex must be between 0 and ListCount.

This property is read-only and only available at run-time.

### **Data Type**

Properties: FileName ItemFileComment

## **ItemMethod Property**

See Also **Example** 

## **Description**

Tells the compressed method used for a file in the ZIP file.

## **Usage**

[form.][control.]**ItemMethod(**FileIndex**)**

#### **Remarks**

This property tells the compressed method used on the file specified by FileIndex. FileIndex must be between 0 and ListCount. The compression methods are:

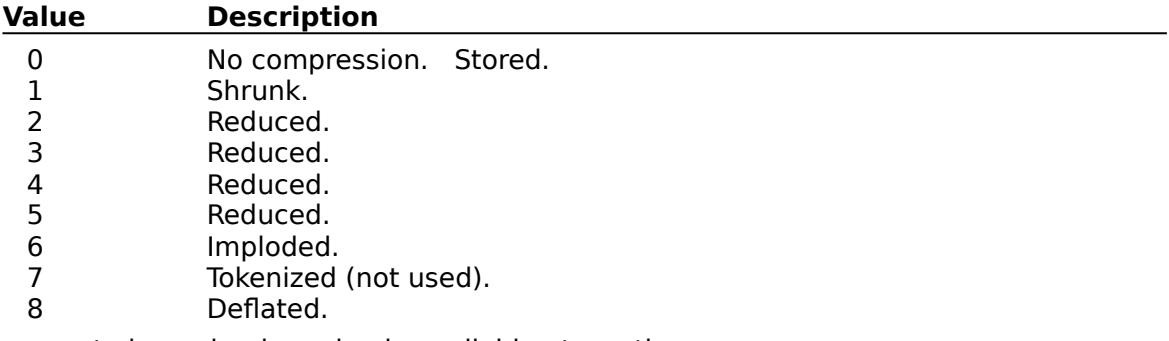

This property is read-only and only available at run-time.

## **Data Type**

Integer

Properties: **ItemCompressed ItemCRC ItemUncompressed** 

# **ItemTime Property**<br>See Also Example

See Also

## **Description**

Tells the time stamp on a file in the ZIP file.

## **Usage**

[form.][control.]**ItemTime(**FileIndex**)**

### **Remarks**

This property tells the time stamp on the file specified by FileIndex. FileIndex must be between 0 and ListCount. This propertys foramt is HH:MM:SS (i.e., like the default Time\$ format).

This property is read-only and only available at run-time.

### **Data Type**

Properties: **ItemDate** 

## **ItemUncompressed Property**

See Also **Example** 

## **Description**

Tells the full size of a file in the ZIP file.

## **Usage**

[form.][control.]**ItemUncompressed(**FileIndex**)**

### **Remarks**

This property tells the full size (i.e., uncompressed, in bytes) of the file specified by FileIndex. FileIndex must be between 0 and ListCount.

This property is read-only and only available at run-time.

## **Data Type**

Integer (long)

Properties: **ItemCompressed ItemCRC ItemMethod** 

## **ListCount Property**<br>See Also Example

See Also

## **Description**

Specifies how many files are within the ZIP file.

## **Usage**

[form.][control.]**ListCount**

### **Remarks**

This property gets set when the **FileName** property is set. This property tells how many files are in the ZIP file. The information about the individual files can be accessed through the following properties: ItemCRC, ItemCompressedpropItemCompressed, ItemDate, ItemFileName, ItemFileComment, ItemMethod, ItemTime, and ItemUncompressed.

If the file currently selected is not a ZIP file or if the file specified doesnt exist, this property will be set to -1.

This property is read-only.

### **Data Type**

Integer

Properties: FileName  $Close \n|$ Copy Print

### **Item Properties Example**

In this example, the program shows the various ZIP file item properties. To try this example, paste the code into the Declarations section of a form that contains seven labels (make these somewhat wide), a text box, a command button, a list box, and a ZipInf control. Press F5. Fill in the text box with the filename (including full path) of a ZIP file. Then, click on various file names in the list box.

```
Sub Command1_Click ()
     Dim I As Integer
     ZipInfo1.FileName = Text1.Text
     List1.Clear
    For I = 0 To ZipInfol. ListCount - 1
         List1.AddItem ZipInfo1.ItemFileName(I)
     Next I
End Sub
Sub List1_Click ()
     Dim I As Integer
     I = List1.ListIndex
     Label1.Caption = "ItemCompressed: " & ZipInfo1.ItemCompressed(I)
    Label2.Caption = "ItemCRC: " & Hex$(ZipInfo1.ItemCRC(I))
     Label3.Caption = "ItemDate: " & ZipInfo1.ItemDate(I)
     Label4.Caption = "ItemFileComment: " & ZipInfo1.ItemFileComment(I)
     Label5.Caption = "ItemMethod: " & ZipInfo1.ItemMethod(I)
    Label6.Caption = "ItemTime: " & ZipInfo1.ItemTime(I)
     Label7.Caption = "ItemUncompressed: " & ZipInfo1.ItemUncompressed(I)
End Sub
```
## **Methods**

All of the methods that apply to this control are in this table. Methods that have special meaning for this control or that only apply to this control are marked with an asterisk (\*).

Clear (clears all file info)

## **Registration Information**

## **Credits**

ZipInf was written by James Shields. Inquiries can be sent to 71231,2066 on CompuServe, or mabry@halcyon.com on Internet. If you must send something via U.S. Mail, the address is:

> Mabry Software Post Office Box 31926 Seattle, WA 98103-1926

## **Registration**

You can register this program by sending \$10 (\$12 for international orders) and your address. CompuServe members may register by sending \$5 and their account number (the registered version will be E-mailed to you). CompuServe members may also register this package by going to the SWREG forum. ZipInf is registered there. ZipInfs registration ID number is 1595.

For your convenience, an order form has been provided that you can print out directly from help.

## **Source Code and Registration**

Source code (which includes a registered copy) to this control is available for \$35 (\$40 for international orders). With source code you get a registered version of the control. If you are a CompuServe member, you may get the source code in the Software Registration forum (GO SWREG) for \$30. It's registration number is 1596.

## **Credit Card Orders**

You can order this program with Mastercard, Visa, American Express, or Discover from Public (software) Library by calling 800-2422-PsL or 713-524-6394 or by FAX to 713-524- 6398 or by CompuServe E-mail to 71355,470.    You can also mail credit card orders to PsL at Post Office Box 35705; Houston, TX 77235-5705. THESE NUMBERS ARE FOR CREDIT CARDS ONLY.

ZipInf's ID number for this service is 11103. This is good for both the normal registered version, and the source code version.

Any questions about the status of the shipment of the order, refunds, registration options, product details, technical support, volume discounts, dealer pricing, site licenses, etc., must be directed to Mabry Software at 206-634-1443 or FAX at 206-632-0272.

To ensure that you get the latest version, PsL will notify us the day of your order and we will ship the product directly to you.

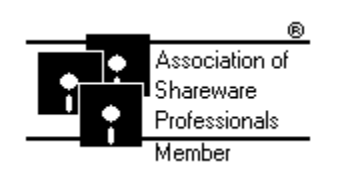

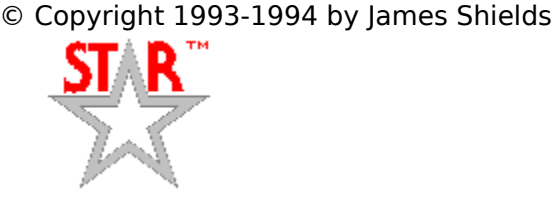

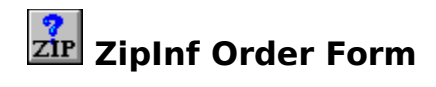

Use the Print Topic.. command from the File menu to print this order form.

- Mail this Mabry Software
- form to: Post Office Box 31926 Seattle, WA 98103-1926

Phone: 206-634-1443 Fax: 206-632-0272 BBS: WinDev BBS 206-634-0783 CompuServe: 71231,2066 Internet: mabry@halcyon.com

Where did you get this copy of ZipInf?

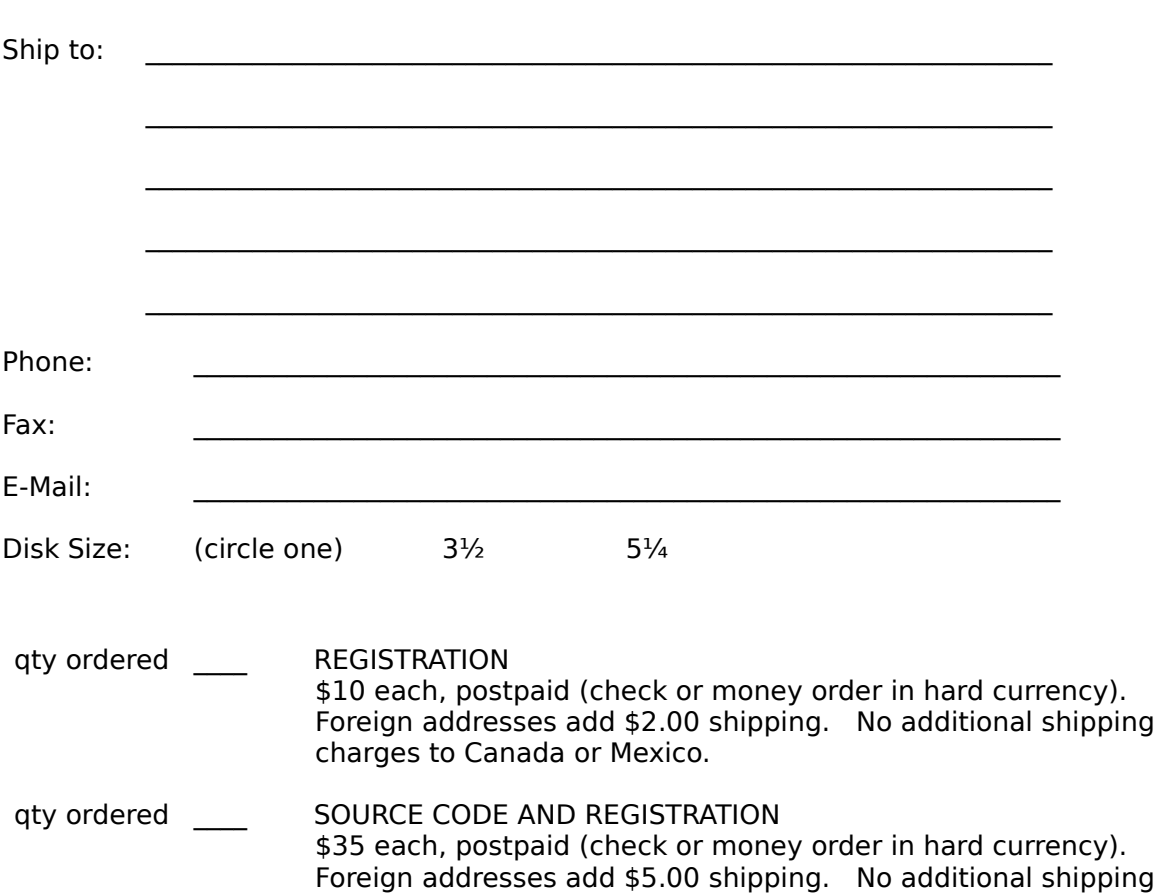

charges to Canada or Mexico.

## **Getting Custom Controls Written**

If you or your organization would like to have custom controls written, you can contact me at the following:

James Shields Mabry Software Post Office Box 31926 Seattle, WA 98103-1926 Phone: 206-634-1443 Fax: 206-632-0272 BBS: WinDev BBS 206-634-0783

CompuServe: 71231,2066 Internet: mabry@halcyon.com